## *Beschreibung und Anleitung für:*

# *SCHROFF - 19-7-V1*

### *19-Zoll/6/7 HE Gehäuse mit Busverdrahtung für Ansteuerung von Platinen*

#### *Leistungsmerkmale:*

- *19-Zoll Gehäuse von Schroff; 6/7 HE*
- *zwei übereinander liegende Ebenen*
- *je Ebene 14 Steckplätze für Europakarten*
- *Steckplätze mit Federleisten 64ac*
- *je Ebene 1 od. 2 Steckplätze für Netzteil(e)*
- *Busverdrahtung: 4 Bit Adressbus, 4 Bit Kartenfunktion; 8 Bit Datenansteuerung; 8 Bit Dateneinlesen; Analog-Kanälen;*

*STAND: 28.03.2001*

*ING.-BÜRO R.FINK / Entwicklung von Hard- und Software 93170 Bernhardswald www.IB-Fink.de Tel.: 09407/90640 Fax.: 09407/90641*

#### **Geräteansicht (Front); Anordnung Netzteile und Einsteckkarten**

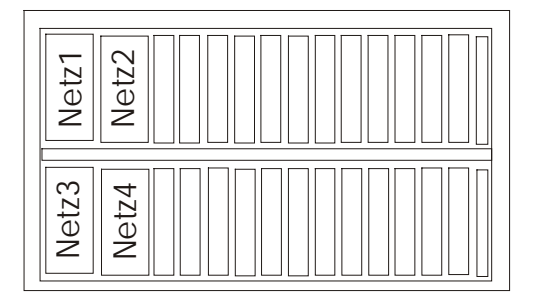

#### **1. Versionsunterscheidungen:**

Das folgend beschriebene Gehäusekonzept ist für 19-Zoll-Gehäuse der Fa.Schroff ausgelegt. Aus wirtschaftlichen Gründen können für jede Anwendung unterschiedlich aufwendige Busverdrahtungen angewendet werden, die jedoch immer kompatibel sind. Jede Verdrahtung kann für die nächsthöhere Version aufgerüstet werden.

Der Name des Gehäuses mit der Verdrahtung wird folgendermaßen festgelegt:

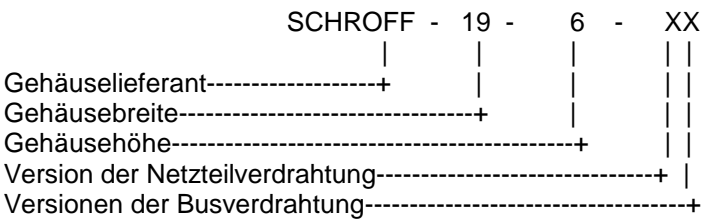

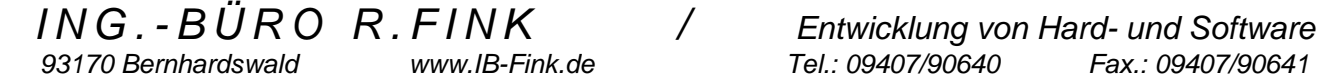

Das Schroff-Bussystem '19-XX' dient zur Ansteuerung von Platinen der MCS-Serie. Das 19-Zoll-Gehäuse wird von der Firma 'Schroff' bezogen und ist in der Regel aus der 'CARDPAC2'-Serie.

Der Baugruppenträger ist mit 14 Federleisten bestückt, wovon mindestens 13 Federleisten in der Ausführung 64ac gleichzeitig benutzt werden können. Bei Verwendung von nur einem Netzteil ist auch die Federleiste nur 1 (Position 17 des Schroff-Gehäuses) belegbar. Die Federleiste 14 (Position 82 des Schroff-Gehäuses) kann nur mit einer Platine belegt werden, die in der Höhe 2TE nicht übersteigt.

#### **2.1. Die Busverdrahtung umfaßt im Komplettausbau (Version der Busverdrahtung beachten):**

- 1. *Stromversorgung*: +5V; +12V; UVar1; UVar2; GND;<br>2. *Stromversorgung*: +24V mit separatem GND zu GND
- 2. *Stromversorgung*: ±24V mit separatem GND zu GND von +5V/+12V/UVar1/UVar2
- 3. *Adressbus* (4 Bit) für Kartenselektierung
- 4. *Funktionsbus* (4 Bit) für interne Funktionswahl auf den Karten
- 5. *Output*-Datenbus (8 Bit) zur Übertragung der Daten an die Karte (nur 'gehende' Richtung).
- 6. *Input*-Datenbus (8 Bit) zur Übertragung der Daten von einer Karte zum Controller (nur 'kommende' Richtung).
- 7. *Analoge* Steuerleitungen (vier Stück) für projektspezifische Steuersignale zwischen den Karten.
- 8. *Unit*-Bus (4Bit, bereits auf 15 Leitungen decodiert) zur Selektierung von verschiedenen Geräten (Gehäusen).

#### **2.2. Nutzbare Breite / Anzahl Karten:**

Für die Netzteile (mindestens zwei Netzteile, bis zu vier Netzteile sind möglich) wird eine Breite von jeweils 10TE (=2 Zoll) freigehalten . Die restlichen Federleisten für die Karten besitzen untereinander einen Abstand von 5 TE (=1 Zoll). Es können also bis zu 14 Europakarten eingesetzt werden.

#### **2.3. Beispiel für das Busprinzip:**

Die 8-Bit-Information wird vom Controller an den OUTPUT-Datenbus angelegt. Mit den 4 Adressleitungen (System-Adressbus) wird diejenige Karte selektiert, für die diese Information bestimmt ist. Sollte eine Karte verwendet werden, die intern eine weitere Selektierung zuläßt, so ist vor dem Anlegen der Kartenadresse der Ansteuercode für die interne Selektierung (4 Bit System-Funktionsbus) anzulegen.

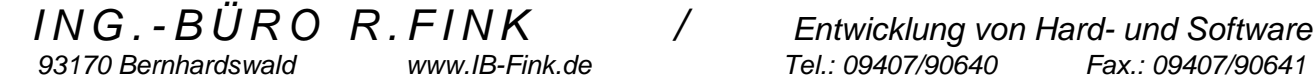

#### **3. Unterscheidung der verschiedenen Gehäuse- und Busausführungen:**

#### **3.1. Unterscheidung Netzteilausführungen:**

SCHROFF - 19 - 6 - X X

 | Netzteilausführungen-----------------------------------+

Damit wird die Ausbaustufe der Netzteileverdrahtung festgelegt.

#### **3.1.1. Netzteilversion 1:**

Die Steckplätze der Busverdrahtung sind in jeder Ebene für jeweils zwei Netzteile mit 15poligen H-Leisten ausgeführt. Beide H-Leisten einer Ebene sind parallelgeschaltet, so daß der Steckplatz des Netzteils egal ist. In der Regel wird für die Grundversorgung auf dem ersten Steckplatz ein Netzteil mit +5V/+12V eingesetzt. Die Busverdrahtung des Gehäuses umfaßt nur die Spannungen für +5V, +12V und GND

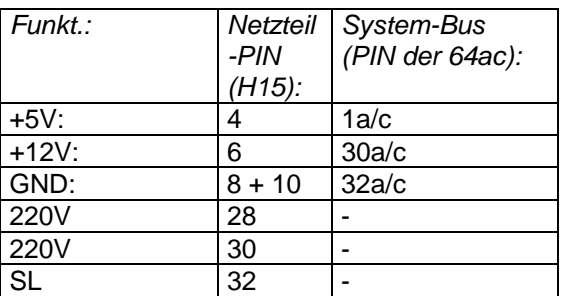

#### **3.1.1. Netzteilversion 2:**

Die Steckplätze der Busverdrahtung sind, wie in der Netzteilversion 1, in jeder Ebene für jeweils zwei Netzteile mit 15poligen H-Leisten ausgeführt. In der Version 2 ist zusätzlich eine Verdrahtung zwei weitere

Versorgungsspannungen verdrahtet. Die Höhe der Spannungsversorgung kann anwendungsspezifisch festgelegt werden. Zur groben Unterscheidung ist als Richtwert eine Spannung bis 20Volt auf UVar1 und eine Spannung bis 40V auf UVar2 zu legen bzw. abzugreifen. Die zusätzlichen H-Pins der beiden Netztteil-Leisten sind in jeder Ebene wieder parallelgeschaltet.

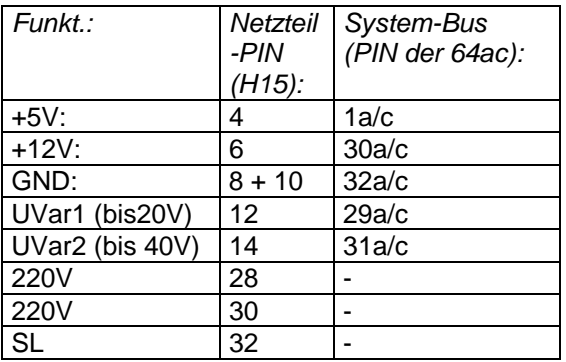

*ING.-BÜRO R.FINK / Entwicklung von Hard- und Software 93170 Bernhardswald www.IB-Fink.de Tel.: 09407/90640 Fax.: 09407/90641*

#### **3.1.3. Netzteilversion 3:**

Die Steckplätze der Busverdrahtung sind, wie in der Netzteilversion 1 und 2, in jeder Ebene für jeweils zwei Netzteile mit 15poligen H-Leisten ausgeführt. In der Version 3 ist zusätzlich eine Verdrahtung zwei weitere Versorgungsspannungen verdrahtet. Zusätzlich zu dem Netzteil +5V/+12V oder UVar1/UVar2 kann ein Netzteil mit ±24V auf einem der Steckplätze eingesetzt werden.

In der Busverdrahtung des Systems sind für alle Platinen zusätzlich die drei Leitungen für +24V, -24V und GND für ±24V bereitgestellt.

Bemerkenswert ist, daß die Versorgung der ±24V eine eigene GND-Leitung enthält, die von der +5V/+12V entkoppelt ist.

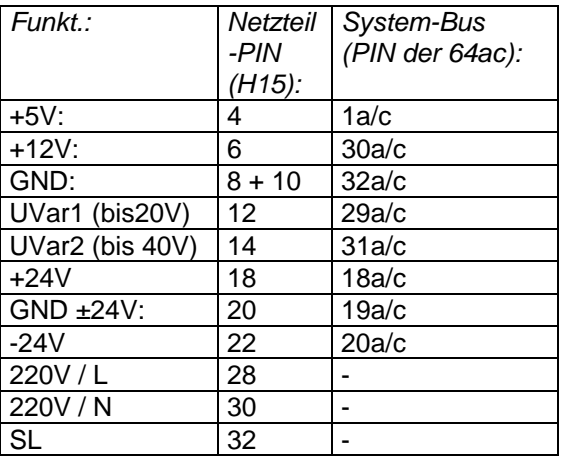

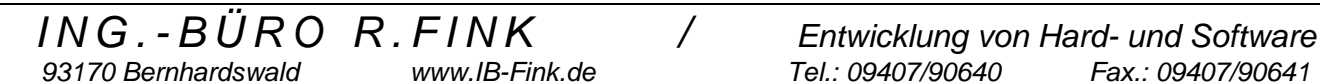

#### **3.2. Von den Federleisten belegte Positionen:**

An folgenden Positionen (Frontansicht: von links nach rechts) sind Federleisten eingeschraubt:

H15 Leiste: 2 ; 12 ; 64ac-Federleisten (DIN41612): 17 ; 22 ; 27 ; 32 ; 37 ; 42 ; 47 ; 52 ; 57 ; 62 ; 67 ; 72 ; 77 ; 82 ;

#### **3.3. Verdrahtung der Netzversorgungen :**

Die Zuführung der 220V erfolgt über eine Kaltgerätebuchse mit Netzfilter an der Rückwand des Gehäuses, der aus einer Kaltgerätebuchse, einem EIN/AUS-Schalter, einem Netzfilter und einem Sicherungseinsatz besteht. Das Netzteil ist im allgemeinen mit 1A mt abgesichert. Der Kombination der Kaltgerätebuchse wird in der Regel von der Firma RS-Components mit der Bestellnummer 210-314 bezogen.

#### **3.3.2. Schutzleiter:**

Der Schutzleiter wird mit dem von Schroff erhältlichen Schutzleiter-Set von der Kaltgerätebuchse auf folgende Gruppen verteilt:

- Rückwand
- oberer Deckel
- unterer Deckel
- Baugruppenträger (Lötöse bei Z-Schiene)
- auf jeden PIN32 der H15-Leisten.

Der zentrale Massepunkt befindet sich an der Rückwand unterhalb der Kaltgerätebuchse bzw. dem Netzfilter. Hier sind drei Flachsteckzungen anzubringen und auf folgende Gruppen zu verteilen:

- Baugruppenträger
- zu den PIN32 der H15-Leisten
- zum Schutzleiteranschluß des Filters

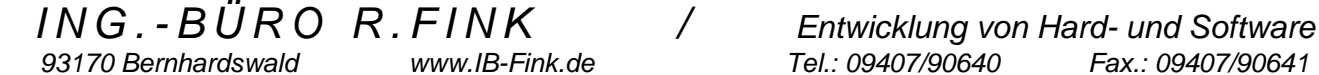

#### **3.4. Stromversorungsleitungen in der Busverdrahtung :**

Mit den von Schroff erhältlichen Kontaktstreifen werden folgende Pins von allen 64ac Federleisten miteinander verbunden. Der Blankdraht wird an jeder Federleiste sowohl an 'a' als auch an 'c' angelötet.

#### **3.4.1. Netzteilversion 1 :**

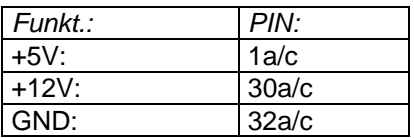

#### **3.4.2. Netzteilversion 2:**

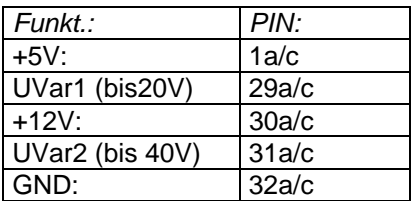

#### **3.4.2. Netzteilversion 3:**

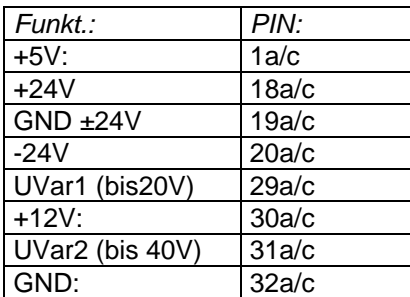

*ING.-BÜRO R.FINK / Entwicklung von Hard- und Software 93170 Bernhardswald www.IB-Fink.de Tel.: 09407/90640 Fax.: 09407/90641*

#### **3.5. Verbindung Netzteilverdrahtung zum Bus-System und 230V-Filter:**

Bei allen Netzteilversionen müssen die Anschlüsse der beiden H15-Leisten (grundsätzlich miteinander parallelgeschaltet) über schwarze 1,5qmm-Litzen mit der erste 64ac-Leiste verbunden werden. In der Praxis werden die Enden zwischen der 64ac-Leiste 1 und 2 auf die Kontaktstreifen aufgelötet. Alle Flachstecker (mit Ausnahme des Schutzleiters) sind mit Schrumpfschlauch zu isolieren.

Beachten: Manche Verbindungen existieren in jeder Ebene, also sind sie pro Ebene zu beachten. Die GND-Verbindung ist von Ebene 1 auf Ebene 2 durchgeschleift. Die 230V-Versorgung und der Schutzleiter werden vom 230V-Filter gleichzeitig auf Ebene 1 und 2 verbunden. Der Knotenpunkt ist am Filter bzw. dem Flachstecker am Gehäuse unterhalb des Filters.

#### **3.5.1. Verbindungsmatrix:**:

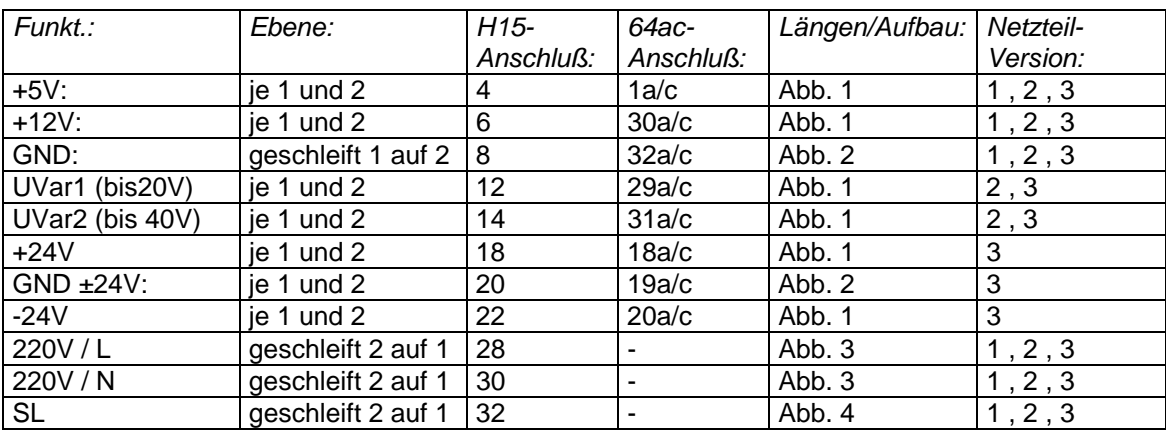

#### **3.5.2. Anzahl benötigter Verbindungslitzen:**

#### **3.5.2.1. Netzteilversion 1:**

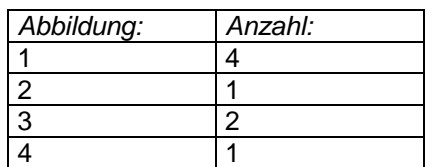

#### **3.5.2.2. Netzteilversion 2:**

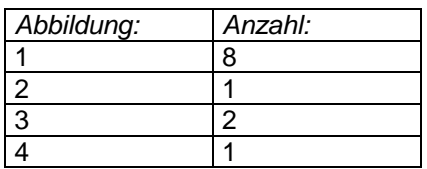

#### **3.5.2.3. Netzteilversion 3:**

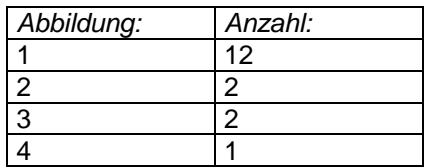

#### **3.5.3. Abbildungen der Verbindungslitzen mit Längenangaben:**

Die Drahtfarbe ist schwarz. Als Draht kann die 1,5qmm Litze von der Firma Bürklin (Best.Nr.: 92 F 600) verwendet werden. Für den Schutzleiter ist ein gegn-Draht (z.B. Bürklin 94 F 9476) zu verwenden. Alle Flachstecker (Ausnahme bei Schutzleitern) sind mit Schrumpfschläuche zu isolieren.

#### **3.5.3.1. Abbildung 1 ; Sekundäranschlüsse:**

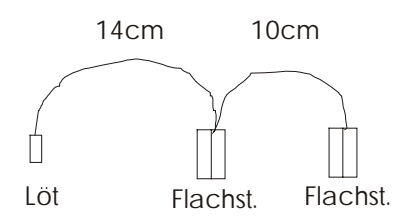

#### **3.5.3.2. Abbildung 2 ; Sekundäranschlüsse für GND:**

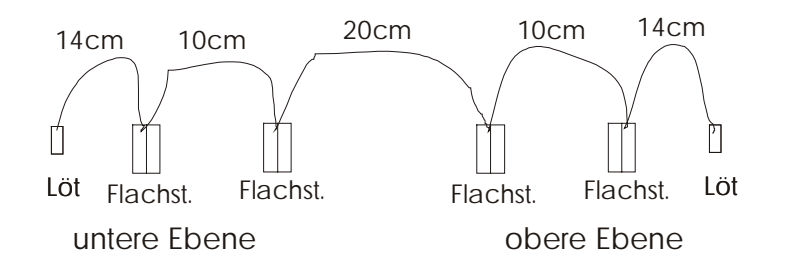

#### **3.5.3.3. Abbildung 3 ; Primäranschlüsse für 230V:**

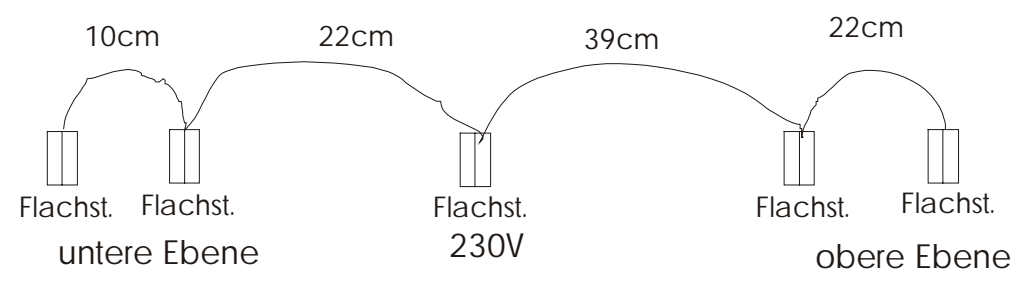

#### **3.5.3..4 Abbildung 4 ; Schutzleiter für H15-Leisten:**

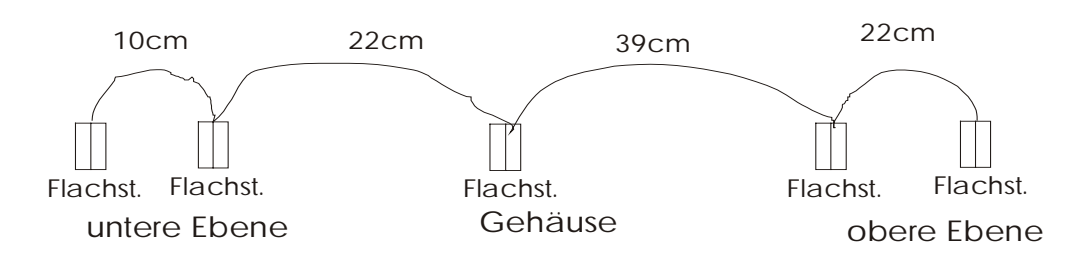

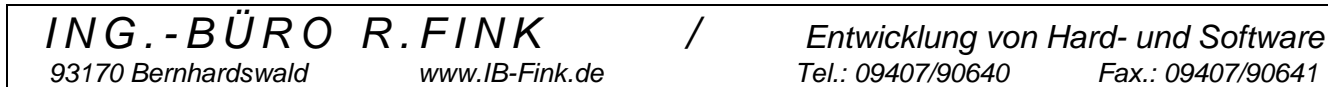

#### **4. Unterscheidung Busverdrahtungsausführungen:**

Mit dem letzten Buchstaben wird die vorliegende Bus-Verdrahtungsart beschrieben.

SCHROFF - 19 - XX | Versionen der Busverdrahtung--------------------------+

**4.1. Versionsmöglichkeiten:**

"A": Adressbus ; Output-Bus;

"B": Adressbus ; Funktionsbus; Output-Bus; Input-Bus;<br>"C": Adressbus ; Funktionsbus; Output-Bus; Input-Bus;

Adressbus ; Funktionsbus; Output-Bus; Input-Bus; Analog-Verbindungen; Unit-Bus

#### **4.2. Busverdrahtung:**

Die Busverdrahtung umfaßt nur die Federleisten ab dem Steckplatz mit Position 17: Im Allgemeinen handelt es sich um eine Wire-Wrap-Verdrahtung. Folgende Pins sind für die Federleisten von Position 17 bis 82 zu verbinden:

#### **4.2.1. Version Busverdrahtung "A": Grundverdrahtung (ohne Netzversorgungen, siehe dazu 3.4.)**

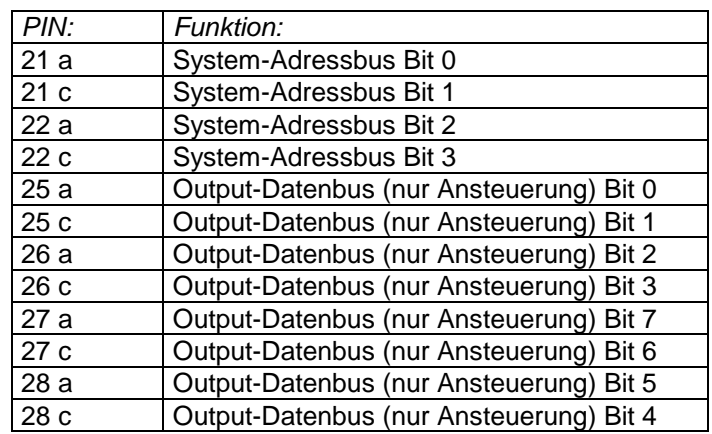

#### **4.2.3. Version Busverdrahtung "B": wie "A", jedoch zusätzlich:**

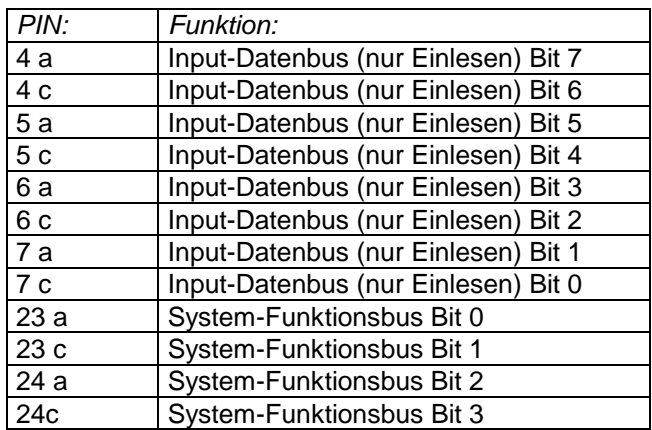

**4.2.4. Version Busverdrahtung "C": wie "B", jedoch zusätzlich:** 

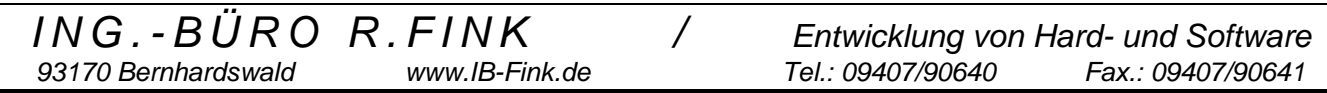

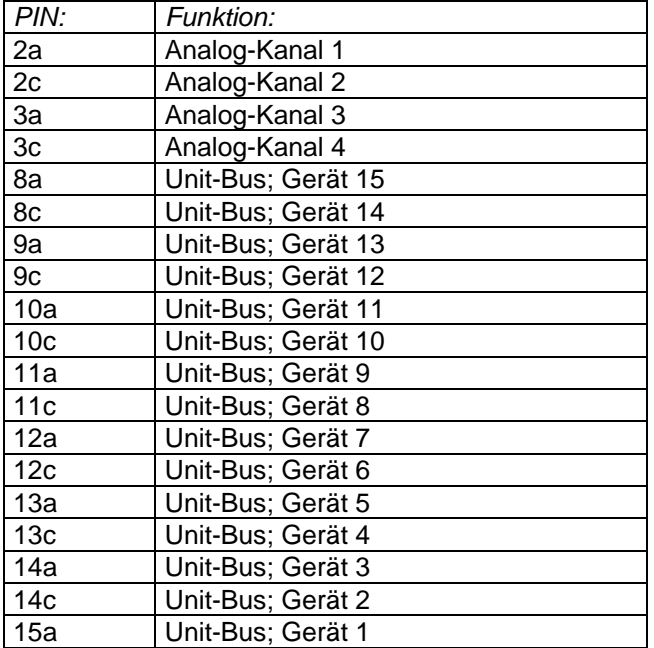

#### **Bestellhinweise**

#### **1) Fa.Schroff / Straubenhard:**

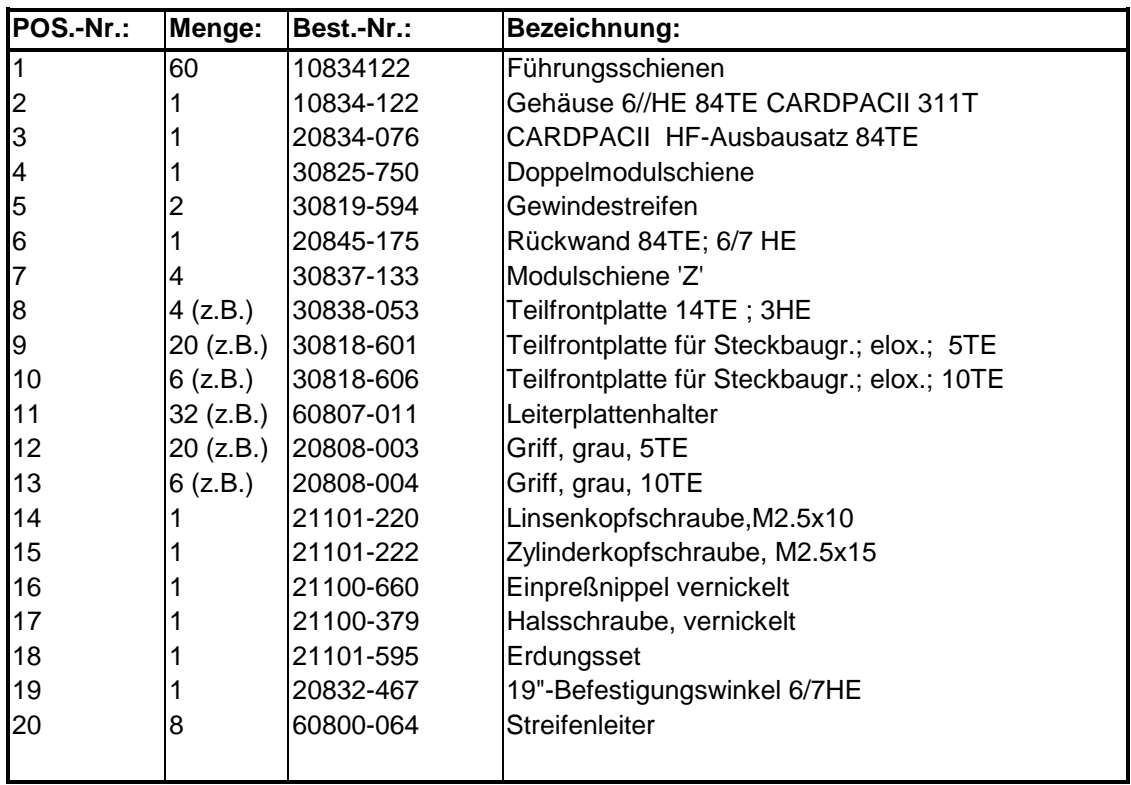

#### **2) Fa. Bürklin / München:**

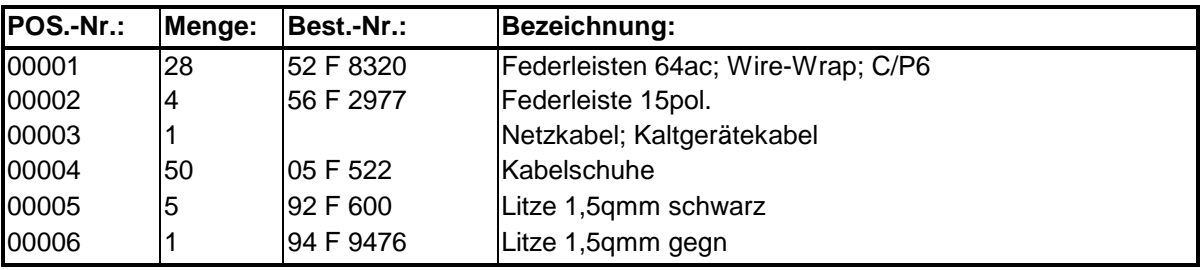

#### **3) Fa. RS-Components:**

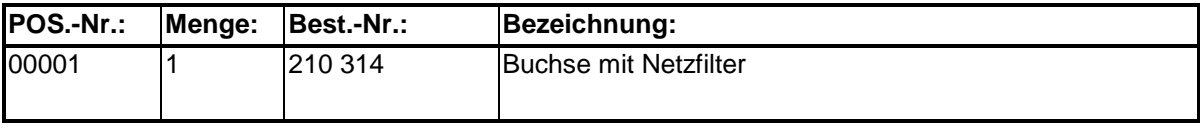

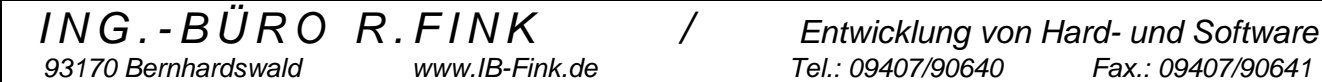